## **Boletim Técnico**

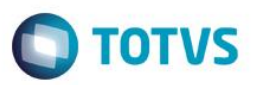

## **Extensões de arquivos permitidos**

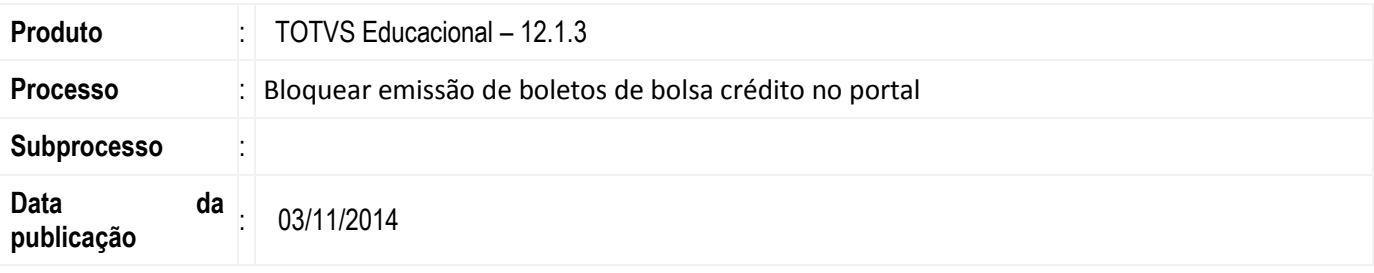

**Esta implementação consiste em definir, via parâmetros, se será exibido no extrato financeiro do aluno os lançamentos provenientes de bolsas de crédito.**

## **Desenvolvimento/Procedimento**

Foi adicionado a tela de parâmetros (TOTVS Educacional > RM Portal > Portal - Geral 5/6) a opção "Exibir lançamentos de bolsa de crédito na tela de histórico financeiro do aluno". Com este parâmetro marcado, será exibido no histórico financeiro do aluno no portal, os lançamentos provenientes de bolsa de crédito.

Informações Adicionais

N/A

## **Informações Técnicas**

N/A

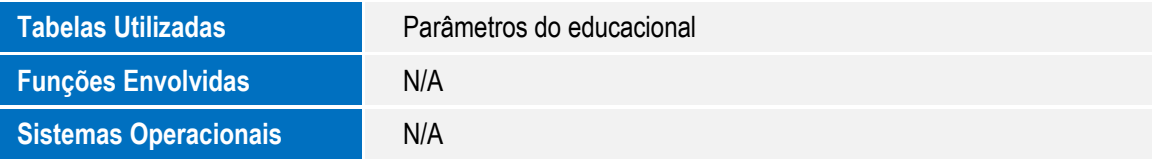

 $\bullet$